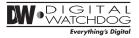

## MEGAPIX MV421D/TIR

IP 2.1MP Snapit Vandal Dome Camera

## **Quick Setup Guide**

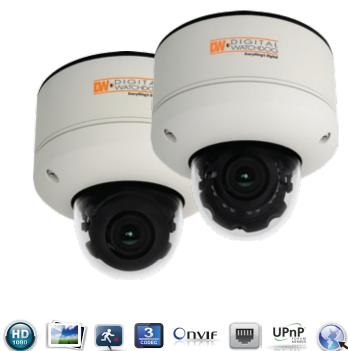

#### **Additional Cabling Connections**

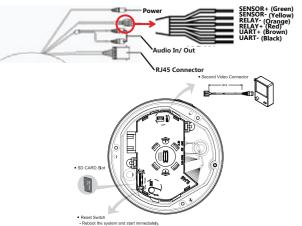

#### **Resetting the Camera**

Pressing the reset button on the camera's control board for five (5) seconds will initialize all environmental variables to factory default. Previous setup for IP default, time, etcetera will be deleted. If a system IP address is lost, reset the camera back to factory default. The following are the default network settings:

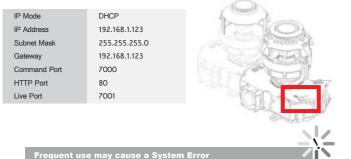

TEL: (866) 446-4359 www.Digital-Watchdog.com / technicalsupport@dwcc.tv Technical Support Hours: Monday-Friday 8:30AM to 8:00PM EST

## PREPARATION

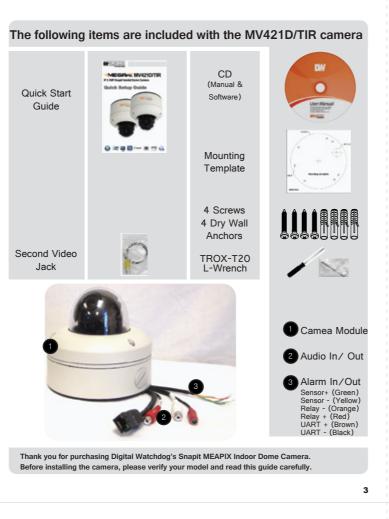

### **Network Connection**

There are two options.\*

Using a PoE-Enabled Switch

The MEGAPIX Camera is PoE-compliant, allowing transmission of power and data via a single ethernet cable. Follow the illustrations below to connect the camera to a PoE-enabled switch using an ethernet cable

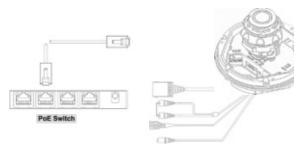

#### 2 Using a Non-PoE Switch

If a PoE-enabled switch is not used, use a power adaptor to connect the MEGAPIX Camera to a Non-PoE switch.

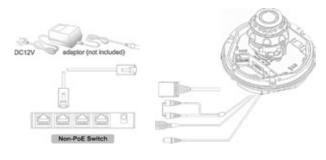

## INSTALLATION

**Prepare the Camera and Mounting Surface** 

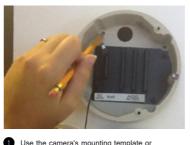

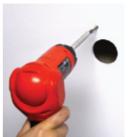

2 Drill holes into the drywall and insert the your camera to make holes as required. drywall mounts.

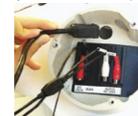

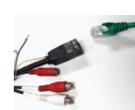

Connect the RJ45 to a CAT5 cable or a 4 power adaptero.

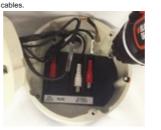

3 Pull wires through and make connections.

Use the Cable Base to easily place all UNUSED

5 Mount the Camera Surface Base to the wall.

### **Mount the Camera**

The MEGAPIX Camera is designed to be surface mounted on a wall

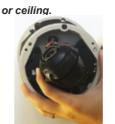

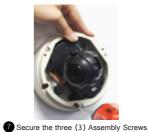

6 Snap the camera module into the base by aligning the red and black markings on the base and the camer module

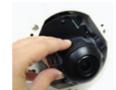

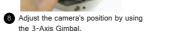

9 SCheck the LED light, Green light flickers for booting. Red light turns on when booting

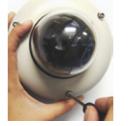

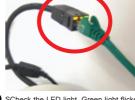

is complete.

Tighten the four locking screws in with the L-wrench to secure the cover dome over the camera.

5

## **SPECIFICATIONS**

#### **Lens Specifications**

Lenses are pre-focused at the factory. In the unlikely event that the optical effect of the dome cover cause a slight defoucsing of the lens, hold the dome cover over the lens to make a final adjustment.

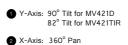

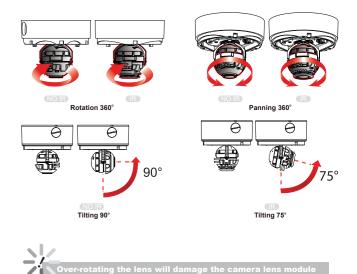

7

#### **Camera Specifications**

| mage Sensor                        | 1/2.8" CMOS Sensor (7% Larger Than 1/3" CMOS Se     |  |  |  |
|------------------------------------|-----------------------------------------------------|--|--|--|
| Fotal Pixels                       | 2016 (H) X 1108 (V)                                 |  |  |  |
| Vinimum Scene Illumination         | F1.6 (30IRE): 0.5 Lux [Color]                       |  |  |  |
| Win III num Scene III um III Auton |                                                     |  |  |  |
| I ENS                              | F1.6 (30IRE): 0.0 Lux [B&W]                         |  |  |  |
|                                    | 3.5-16mm                                            |  |  |  |
| Focal Length                       | Auto Focus                                          |  |  |  |
| Lens Type<br>IR Distance           | 70ft Range                                          |  |  |  |
| Digital Zoom / Optical Zoom        | 8X/4.5X                                             |  |  |  |
| OPERATIONAL                        | 0/14.0/                                             |  |  |  |
| Mirror & Flip                      | Off, On                                             |  |  |  |
| 3D-Digital Noise Reduction         | Off, Low, Middle, High                              |  |  |  |
| Privacy Zone                       | Off, On (30 Programmable Zones)                     |  |  |  |
| Motion Detection: Sensitivity      | Low, Middle, High                                   |  |  |  |
| Alarm Notifications                | Notifications Via E-mail                            |  |  |  |
| NETWORK                            | INVUNUATIONS VIA E-ITIAII                           |  |  |  |
| LAN                                | 802.3 Compliance 10/100 LAN                         |  |  |  |
| Video Compression Type             | H.264, MPEG4, MJPEG (Super Fine~Low)                |  |  |  |
| Resolution                         | 1920X1080 (16:9) ~ 320X240 (4:3)                    |  |  |  |
| Frame Rate                         | Up to 30fps at All Resolutions                      |  |  |  |
| Streaming Capability               | Dual-Stream at Different Rates and Resolutions      |  |  |  |
| IP                                 | IPv4, IPv6                                          |  |  |  |
| Protocol                           | TCP/IP, HTTP, DHCP, PPPoE, ICMP, ARP, RARP,         |  |  |  |
|                                    | RTSP, NTP, UDP, Multicast                           |  |  |  |
| Maximum User Access                | 20 Users                                            |  |  |  |
| ONVIE Conformance                  | Yes                                                 |  |  |  |
| Web Viewer                         | OS: Windows XP / Vista / 7, MAC OS                  |  |  |  |
|                                    | Browser: Internet Explorer, Chrome, Firefox, Safari |  |  |  |
| Video Management Software          | NxMS, Pivot                                         |  |  |  |
| Memory Slot                        | Up to 24 Hour to Micro SDHC Card (4GB-32GB)         |  |  |  |
| Montoly Oloc                       | Card Not Included*                                  |  |  |  |
| ENVIRONMENTAL                      | Card Not included                                   |  |  |  |
| Operating Temperature/ Humidity    | -10°C ~ 55°C (14°F ~ 131°F)                         |  |  |  |
| Operating Humidity                 | Less than 90% (Non-Condensing)                      |  |  |  |
| Storage Temperature                | -20°C ~ 70°C (-4°F ~ 158°F)                         |  |  |  |
| Other Certifications               | CE, FCC, RoHS                                       |  |  |  |
| ELECTRICAL                         |                                                     |  |  |  |
| Power Requirement                  | DC 12V, PoE (IEEE802.3af Class 3)                   |  |  |  |
| Power Consumption                  | 7.2W, 600mA / LED ON 8.64W, 720mA                   |  |  |  |
| MECHANICAL                         |                                                     |  |  |  |
| Material                           | Plastic                                             |  |  |  |
| Dimensions                         | 108 X 96.8 mm (4.25 X 3.8 in)                       |  |  |  |
| Weight                             | 0.529 lbs                                           |  |  |  |

# **MEGAPIX CAMERA SETUP**

#### **Installing IP Finder**

IP Finder searches for all the available network devices on your local area network.

- Install I IP Finder to find the Snapit MEGAPIX Camera on the local network. The IP Finder software can be found on the included User Manual CD. Run IP Finder and install onto your PC.
- When setup is complete, launch the IP Finder software.
  To find your Snapit MEGAPIX camera, click Search button.
- Your Sanpit MEGAPIX camera will appear as "DWC-MD421D" or "DWC-MV421TIR."
- To access the camera directly via Internet Explorer, select the desired device and click Web Connect. To change basic network settings through the IP Finder software, select the desired device and click
- Configuration. Then, proceed to pages 10-11 for information on setting up the camera on IP Finder.

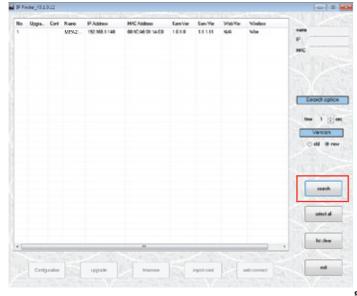

### Setting the Camera on IP Finder

#### Set the Camera for Internal Use

If you wish to connect your Snapit MEGAPIX Camera internally from within the same network:

- Find your Snapit MEGAPIX Camera on IP Finder software and click Configuration.
- Select an IP Configuration Mode DHCP, PPPoE, or Static that is available to you.
- Recommended Setting is DHCP.\*
- If you wish to use DDNS, select the Use DDNS option. See page 10 for further information.
   When the setup is complete, select Apply.
- 5 Then, select Reboot button. The rebooting process usually takes up to a minute.
- 6 Select Exit.
- On the IP Finder window, select Search and comfirm that your changes have been made.

#### Set the Camera for External Use

If you wish to connect your Snapit MEGAPIX Camera to an external network, please use Static IP.

- Find your Snapit MEGAPIX Camera on IP Finder software and click Configuration.
- 2 Select Static IP Configuration Mode.
- 3 If you wish to use DDNS, select the Use DDNS option. See page 10 for further information.
- 4 When the setup is complete, select Apply.

**Auto Zoom & Focus** 

- 5 Then, select Reboot button. The rebooting process usually takes up to a minute.
- 6 Select Exit.
- On the IP Finder window, select Search and comfirm that your changes have been made.

#### **Accessing the Camera**

Remote Video Monitoring

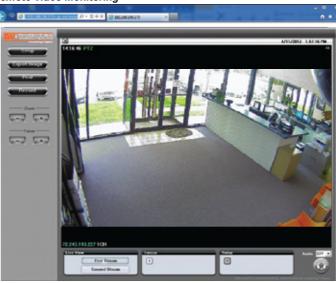

Monitor and configure the Snapit MEGAPIX camera through a built-in webviewer

| 0 | Enter the IP address of the camera on the Internet Explorer window.                                                     |
|---|----------------------------------------------------------------------------------------------------|
|   | Example: http://192.168.1.123 (Factory Default)                                                                         |
| 2 | Enter Username and Password.                                                                                            |
|   | Username: admin                                                                                                    |
|   | Password: admin                                                                                                    |
| 3 | The web browser will ask to install Active-X Control. Once it has been installed, Internet Explore                      |
|   | will display video images from the camera.                                                                              |
|   | The web viewer can also be accessed via Google Chrome, Firefox Mozilla and Safari if one of the streams is set to MJPEG |

#### First Stream & Second Stream

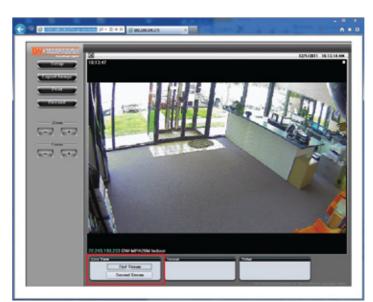

Configure two different stream settings (First Stream and Second Stream) for monitoring and recording. Second Stream is used to record on Motion Detection and the SD card local backup.

- Click Setup to adjust the two available stream settings: First Steam and Second Stream. The two streams can differ in Resolution, Compression Type, Data Transfer Speed, and Framerate.
- On the main monitoring page, user can view the camera with the First Stream settings or the Second Stream Settings. Below the display screen, click First Stream button to view the camera with the First Stream settings, and click Second Stream button to view the camera with the Second Stream settings.

### Setting the Camera on IP Finder

User can use the IP Finder software to setup the basic network settings.

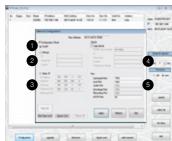

DHCP: If DHCP is selected, an IP address will automatically be assigned to the camera. If your network does not support DHCP, a default IP address and subnet mask will automatically be assigned.
 2 PPPoE: Select this option, when you use WAN

service or a PPPoE-based internet service. <u>To</u> use PPPoE, you must contact your Internet Service Provider for a User ID and Password.\* **3 Static IP:** This option will assign a static

(fixed) IP to your camera. A static IP address will prevent the network from changing the camera's IP address and make it easier to access, especially when the camera is on a large network and accessed by multiple users.

To use static IP, you will need to contact your Internet Service Provider.\*
Use DDNS: Check this option to use DDNS (Dynamic DNS). DDNS allows users to setup a

Use DDNS: Check this option to use DDNS (Dynamic DNS). DDNS allows users to setup a unique URL for the IP camera.

To use DDNS, you must register for a DDNS ID from a DDNS Hosting Service.  $\!\!\!\!\!*$ 

5 Port: This section displays all the port numbers that are required for remote communication.

#### **Webviewer Specifications**

Minimum Requirements for PC

| CPU        | Intel P4 2.0GHz Dual Core            |
|------------|--------------------------------------|
| RAM        | More than 1GB                        |
| HDD        | 200GB Required for Saving Clip Image |
| OS         | Microsoft Windows XP or Higher       |
| Resolution | Higher than 1024X768                 |

10

light exposure and lens to match your settings.

ZOOM: Using the + and - buttons, adjust the camera's optical zoom.

2 FOCUS: Using the + and - buttons, adjust the camera's focus.

After setup, please allow the camera up to 30 seconds to complete readjusting itself to the new settings

automatically. Once the configuration is complete, the camera will automatically adjust its focus, zoom,

#### TEL: (866) 446-4359 www.Digital-Watchdog.com / technicalsupport@dwcc.tv Technical Support Hours: Monday-Friday 8:30AM to 8:00PM EST

11

13

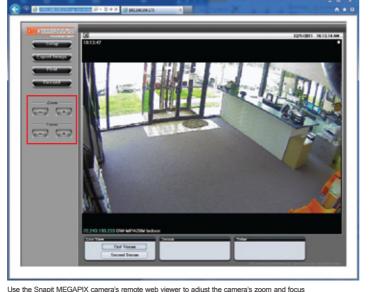

#### Instant Recording

Instantly record live video to your local drive.

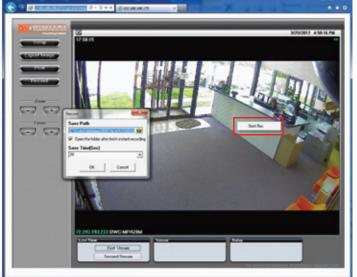

### To Setup Instant Recording

Select the Record button.

Indicate where you want the videos to be saved.

Setup the duration of the instant recording. You can record up to 120 seconds of live video.

When setup is complete, click OK to save changes or Cancel to cancel any changes.

#### To Start and Stop Instant Recording

To Start, right-click anywhere on the display screen. Select Start Rec. The icon on the top right of the screen will change to INSTANT. To Stop, right-click anywhere on the display screen. Select Stop Rec. The video will be displayed in the designated folder when recording is complete.

15

### **SD Card Installation & Setup**

#### The Snapit MEGAPIX cameras offer local backup in case of network loss.

- Locate the SD card slot in the back of the camera module.
   Insert the SD card in the slot and push it down, until you hear a 'click' sound.
- To remove SD card, press the SD card down until you hear a 'click'. The SD card will eject from the slot.

#### **Emergency Backup Configuration**

Go to Storage Device Configuration to view your SD card's information, Start/ Stop recording, and eject the SD card safely.

5 Go to Storage Schedule to setup a recording schedule for your SD card

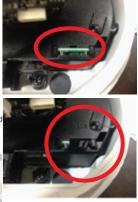

| - Video & Andio                                              | Storage Device Confly                                                     | puration                                                                                                    |                         |                |                             |   |
|--------------------------------------------------------------|---------------------------------------------------------------------------|----------------------------------------------------------------------------------------------------|-------------------------|----------------|-----------------------------|---|
| - Event                                                      | Desize Information                                                        |                                                                                                    |                         |                |                             |   |
| Becom                                                        |                                                                           |                                                                                                    |                         |                |                             |   |
| Storage Denie                                                | Load Device Information                                                   |                                                                                                    |                         | -              |                             |   |
| Schebie                                                      |                                                                           | - (1996)                                                                                                    | Free (Mill)             | Recordation    | Recording                   |   |
|                                                              | 401 3                                                                     | P26                                                                                                    | 18                      |                |                             |   |
| - Serten                                                     |                                                                           |                                                                                                    |                         |                |                             |   |
| - speak                                                      | Carrent Recording Part                                                    | and in the local division of the local division of the local divis |                         |                |                             |   |
|                                                              |                                                                           |                                                                                                    | the second strong lines | (Denice Cynel) |                             |   |
|                                                              | Recenting information                                                     |                                                                                                    |                         |                |                             |   |
|                                                              | Recording that Time :                                                     |                                                                                                    |                         |                |                             |   |
|                                                              | Recordsplind Terra                                                        |                                                                                                    |                         |                | 1000                        |   |
|                                                              |                                                                           | _                                                                                                    |                         |                |                             | ÷ |
| Event     Serverk     Record     Shorage Dence     Zchallule | Video Schedule<br>27 San Diso D<br>A4 allo 11 So 2<br>Continuous<br>Video |                                                                                                    | d Thu Th                |                | Dogin (Jakob<br>17 18 18 29 |   |
|                                                              | Gensor                                                                    |                                                                                                    | EN OC                   |                | _                           |   |
| <ul> <li>System</li> </ul>                                   |                                                                           |                                                                                                    |                         |                |                             |   |
|                                                              | Recording Control                                                         |                                                                                                    |                         |                |                             |   |
|                                                              | Pre-Harm Time                                                             | 5                                                                                                    | · 940                   |                |                             |   |
|                                                              | Inchos Post /Karrs Time                                                   | 8.                                                                                                    | * 840                   |                |                             |   |
|                                                              | Series Peol-Alarm Tana                                                    |                                                                                                    | * sec                   |                |                             |   |
|                                                              | Same reported to the                                                      |                                                                                                    |                         |                |                             |   |
|                                                              |                                                                           | Z Ganata                                                                                                    | . R                     | Kaj Frana Orty |                             |   |
|                                                              |                                                                           |                                                                                                    |                         |                |                             |   |
|                                                              |                                                                           |                                                                                                    | edy A                   |                |                             |   |